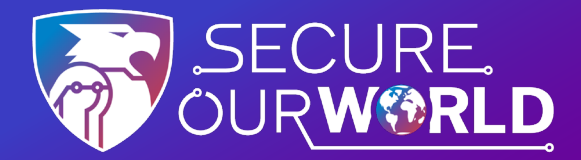

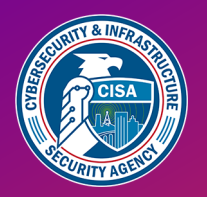

## **온라인에서 안전을 유지하는 4가지 쉬운 방법**

온라인 세상은 보호되어야 합니다. 정보를 도용하려는 사람들로부터 정보를 안전하게 보호하기 위해 할 수 있는 쉬운 방법이 있습니다.

### **피싱 감지 및 신고**

대부분의 성공적인 온라인 공격은 "피싱" 메시지를 받은 수신자가 실수로 멀웨어를 다운로드하거나 스팸 발송자에게 개인 정보를 제공하는 데서 비롯됩니다. 이러한 피싱 시도를 클릭하거나 참여하지 마세요. 그 대신, 자극적인 문구를 사용하거나 사실이 아닌 너무 좋은 제안을 하는 경우 이를 구별하세요.

**피싱을 신고하고 피싱 메시지를 삭제할 수 있습니다.**

### **강력한 비밀번호 사용하기**

간단한 비밀번호는 추측이 가능합니다. **비밀번호는 각 계정마다 16자 이상으로** 무작위로 고유하게 설정하세요. 비밀번호를 관리하고 생성하는 보안 프로그램인 비밀번호 관리자를 사용하세요. 사용하기 쉬운 프로그램이며, 비밀번호를 저장하고 웹에서 자동으로 입력해줍니다.

\*\*\*\*\*\*\*\*\*\*\*\*\*\*\*\*

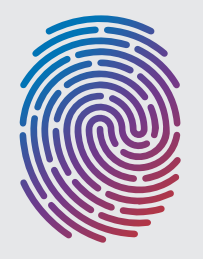

### **다단계 인증(MFA) 사용 설정하기**

MFA를 제공하는 모든 사이트에서 사용합니다. MFA는 계정과 앱에 로그인할 때 비밀번호 외에 얼굴 스캔이나 문자로 전송된 코드와 같은 추가 보안 계층을 제공합니다.

**MFA를 사용하면 해킹당할 가능성이 훨씬 줄어듭니다.** 

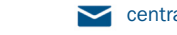

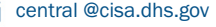

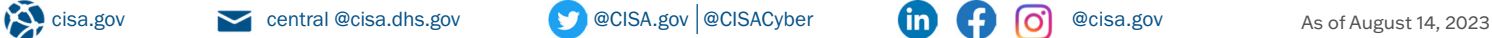

[cisa.gov/SecureOurWorld](https://www.cisa.gov/secure-our-world)

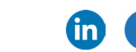

#### **소프트웨어 업데이트하기**

디바이스, 앱 또는 소프트웨어 프로그램(특히 바이러스 백신 소프트웨어)에서 업데이트가 제공된다는 알림을 받으면 가능한 한빨리 설치해야 합니다. 보안 코드 버그를 수정하여 데이터를 더욱 안전하게 보호합니다.

**자동 업데이트를 켜면 더욱 쉽게 업데이트할 수 있습니다.** 

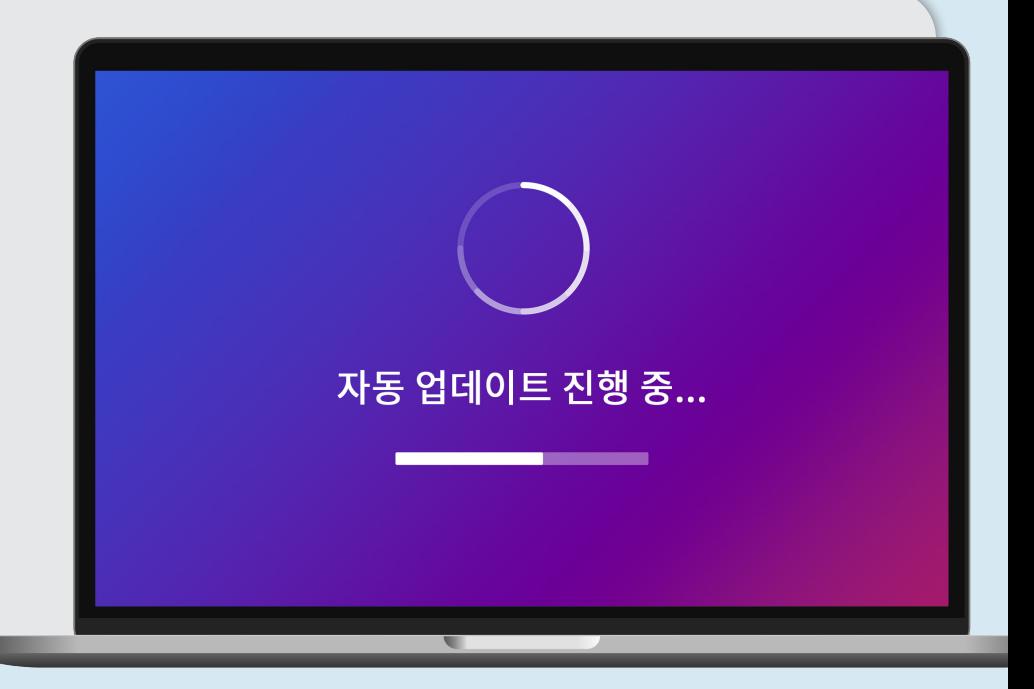

# 이러한 조치를 취하면 **세상을 안전하게 보호할 수 있습니다.**

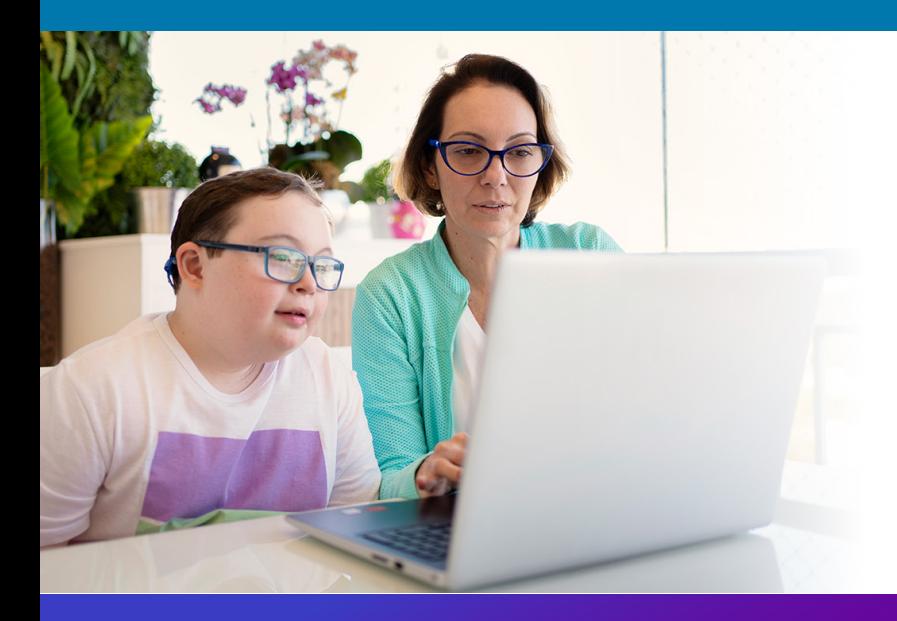

#### **우리 모두**

온라인에서 더 안전하게 지낼 수 있도록 서로 도울 수 있으니, 이 팁을 가족이나 친구와 공유하세요!